# **АННОТАЦИЯ РАБОЧЕЙ ПРОГРАММЫ ДИСЦИПЛИНЫ ПРИЕМ 2020 г. ФОРМА ОБУЧЕНИЯ ОЧНАЯ**

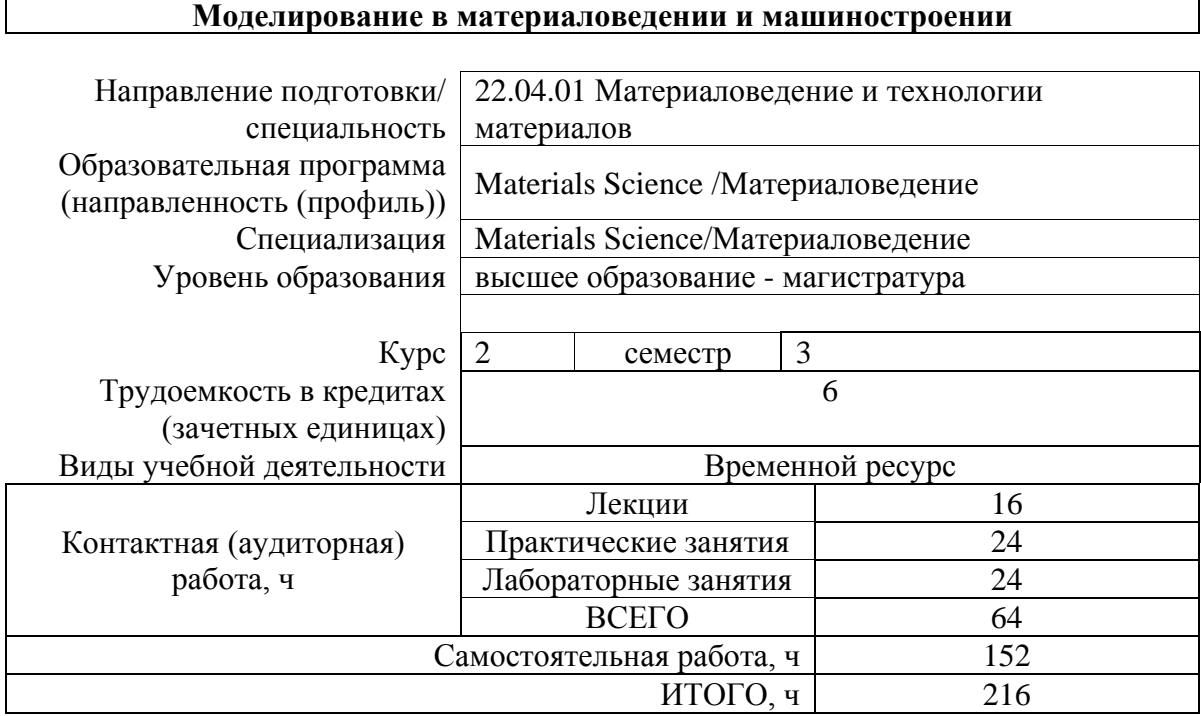

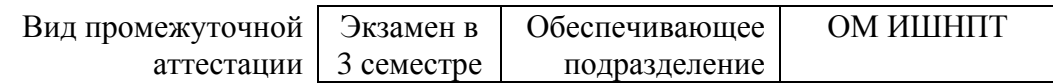

## 1. Цели освоения дисциплины

Целями освоения дисциплины является формирование у обучающихся определенного (п. 5 Общей характеристики ООП) состава компетенций для подготовки к  $\rm{OOI}$ профессиональной деятельности.

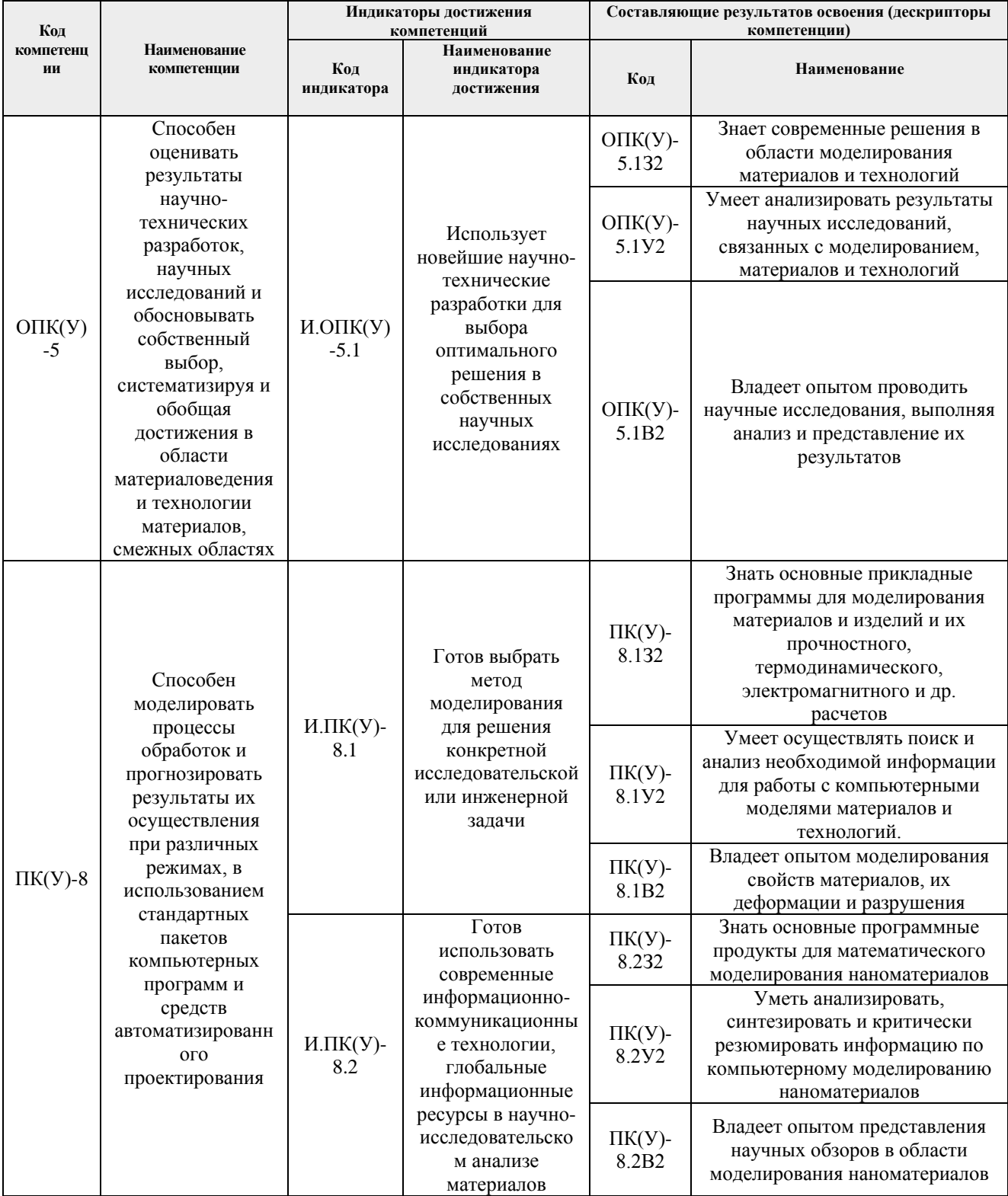

### **2. Планируемые результаты обучения по дисциплине**

После успешного освоения дисциплины будут сформированы результаты обучения:

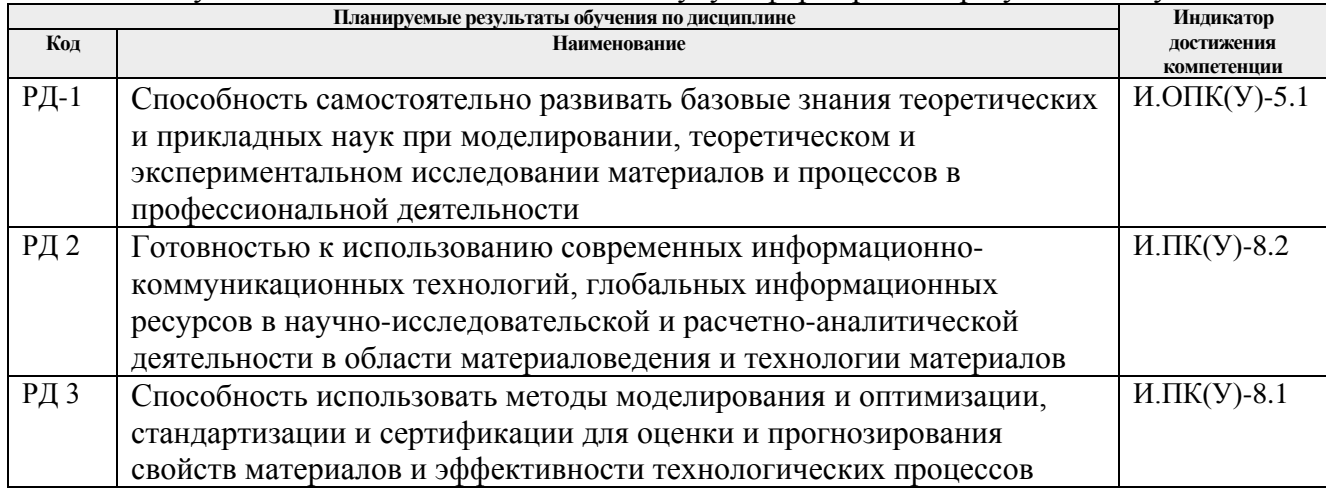

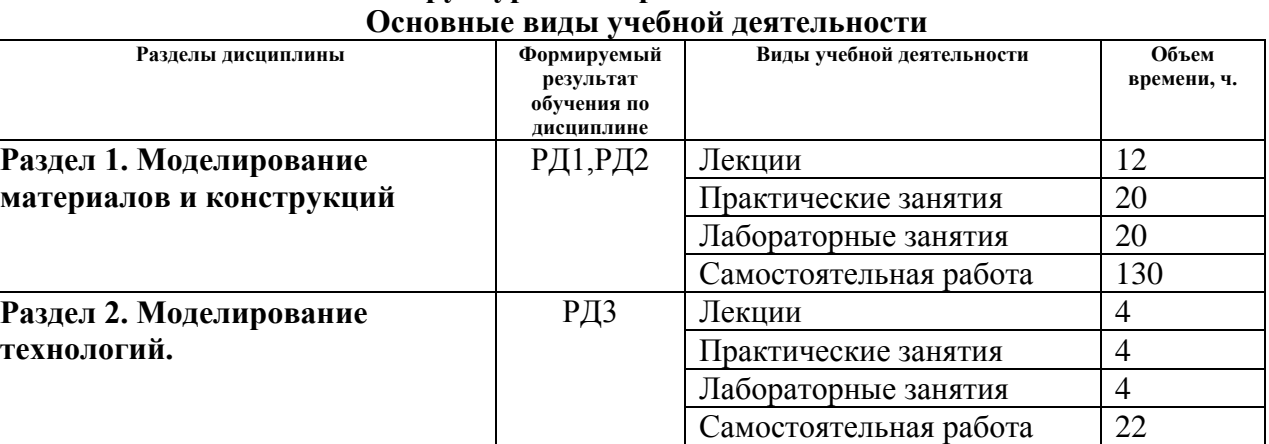

# **3. Структура и содержание дисциплины**

### **4. Учебно-методическое и информационное обеспечение дисциплины**

### **4.1. Учебно-методическое обеспечение**

- 1. Клунникова, Ю.В. Метод конечных элементов для моделирования устройств и систем: учебное пособие [Электронный ресурс]/ Ю.В. Клунникова, С.П. Малюков, М.В. Аникеев; Южный федеральный университет. - Ростов-на-Дону; Таганрог: Издательство Южного федерального университета, 2019. - 85 с. - ISBN 978-5-9275- 3277-3. - Схема доступа: https://znanium.com/catalog/product/1088191
- 2. Царёв, А.В. Использование метода конечных элементов для решения двумерных задач теплопроводности: методические указания [Электронный ресурс] / А.В. Царёв, В.М. Пучков; под редакцией В.В. Дубининой. — Москва: МГТУ им. Н.Э. Баумана, 2015. — 28 с. — ISBN 978-5-7038-4211-9. — Схема доступа: URL: https://e.lanbook.com/book/103475
- 3. Мишенков, Г.В. Метод конечных элементов в курсе сопротивления материалов: учебное пособие [Электронный ресурс]/ Г.В. Мишенков, Ю.Н. Самогин, В.П. Чирков ; под редакцией В.П. Чиркова. — Москва: ФИЗМАТЛИТ, 2015. — 472 с. — ISBN 978- 5-9221-1615-2. — Схема доступа: https://e.lanbook.com/book/71992

## **4.2. Информационное и программное обеспечение**

Internet-ресурсы (в т.ч. в среде LMS MOODLE и др. образовательные и библиотечные ресурсы):

- 1. Электронный курс на платформе LMS Moodle «Компьютерное моделирование материалов и технологий» - http://stud.lms.tpu.ru/course/view.php?id=166.
- 2. www.sciencedirect.com
- 3. www.scopus.com

Профессиональные базы данных и информационно-справочные системы доступны по ссылке: <https://www.lib.tpu.ru/html/irs-and-pdb>

Лицензионное программное обеспечение **(в соответствии с Перечнем лицензионного программного обеспечения ТПУ):**

7-Zip; Adobe Acrobat Reader DC; Adobe Flash Player; AkelPad; Ansys 2020; Ascon KOMPAS-3D 18 Education Concurrent MCAD ECAD; Cisco Webex Meetings; Dassault Systemes SOLIDWORKS 2020 Education; Document Foundation LibreOffice; Google Chrome; Microsoft Office 2007 Standard Russian Academic; Mozilla Firefox ESR; Oracle VirtualBox; ownCloud Desktop Client; Tracker Software PDF-XChange Viewer; WinDjView; Zoom Zoom